Fundacja Rozwoju<br>Rachunkowości

 $|f$ R

### Szkolenie: EXCEL W PRACY FINANSISTÓW I KSIĘGOWYCH

Numer usługi 2024/06/25/8058/2197159

1 440,00 PLN brutto 1 440,00 PLN netto 84,71 PLN brutto/h 84,71 PLN netto/h

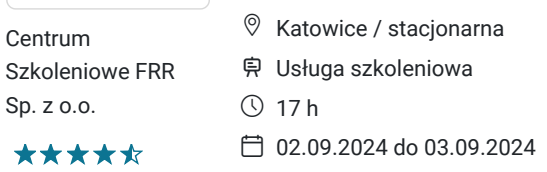

## Informacje podstawowe

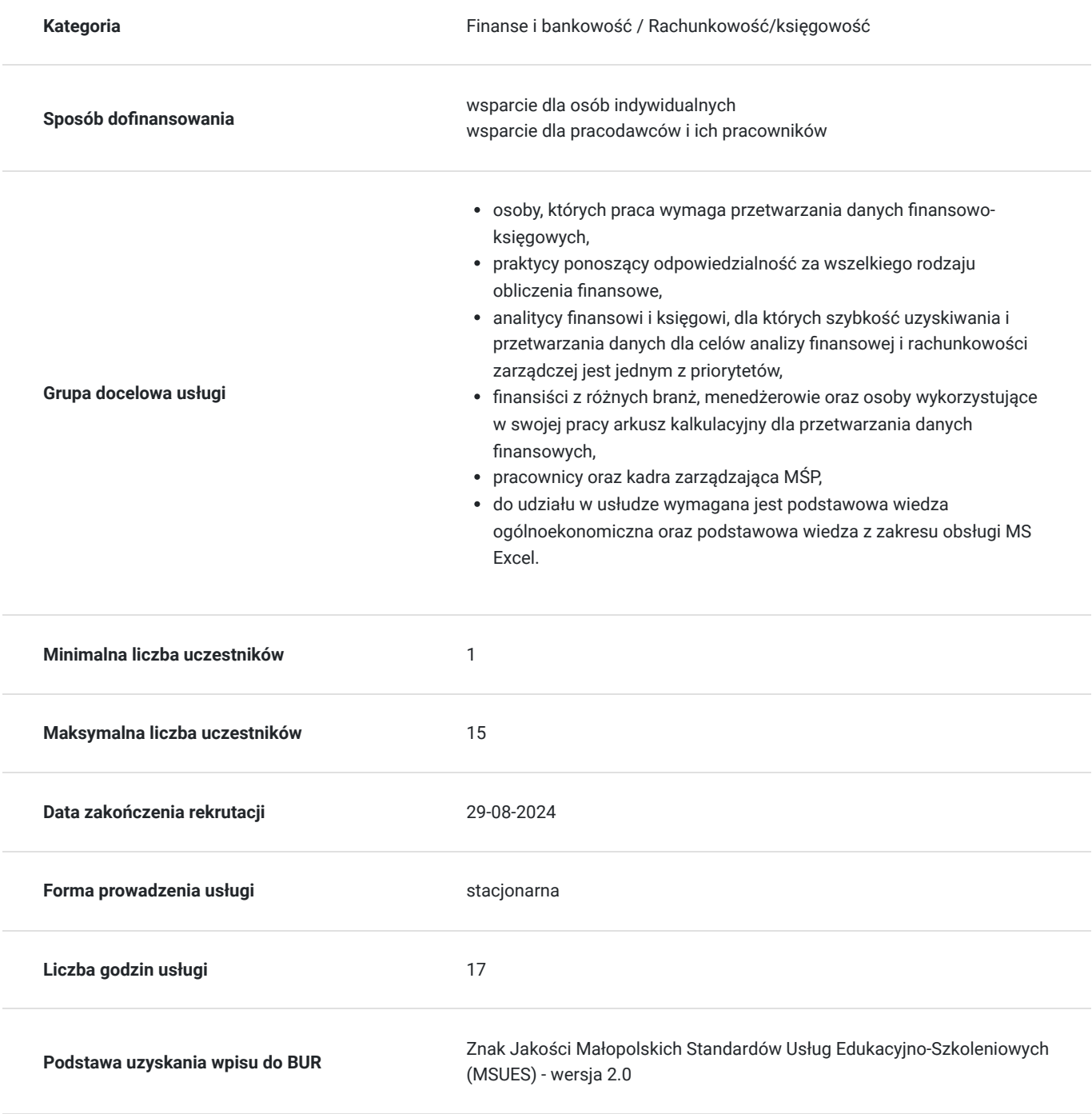

## Cel

### **Cel edukacyjny**

Usługa: "EXCEL W PRACY FINANSISTÓW I KSIĘGOWYCH" przygotowuje uczestników szkolenia do samodzielnych działań przy użyciu MS EXCEL w codziennej pracy działów finansowo-księgowych w zakresie przygotowania modeli finansowych, tworzenia różnych struktur relacji między zeszytami źródłowymi a zależnymi czy przetwarzania danych zawartych w tabeli za pomocą funkcji i narzędzi.

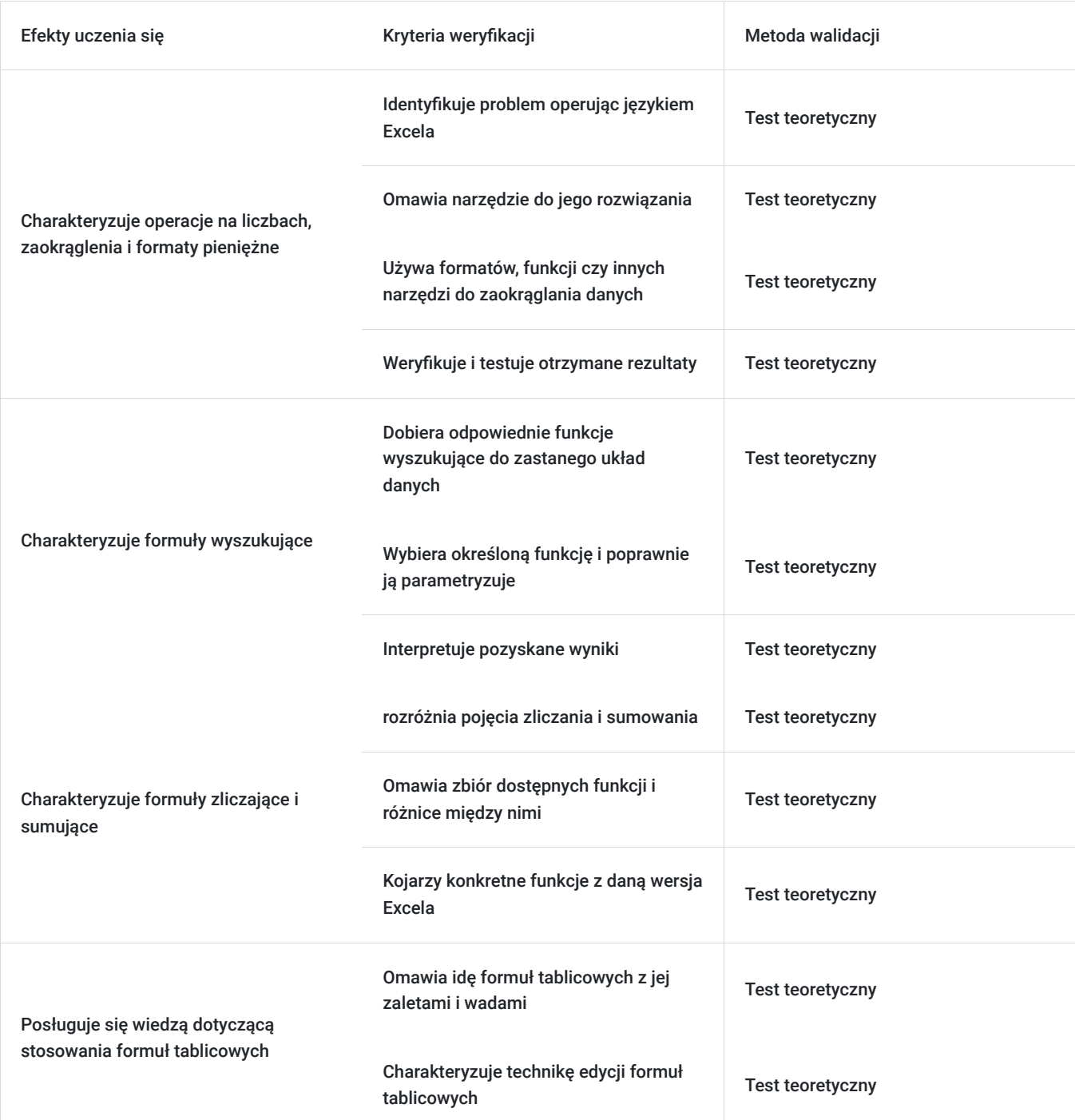

### **Efekty uczenia się oraz kryteria weryfikacji ich osiągnięcia i Metody walidacji**

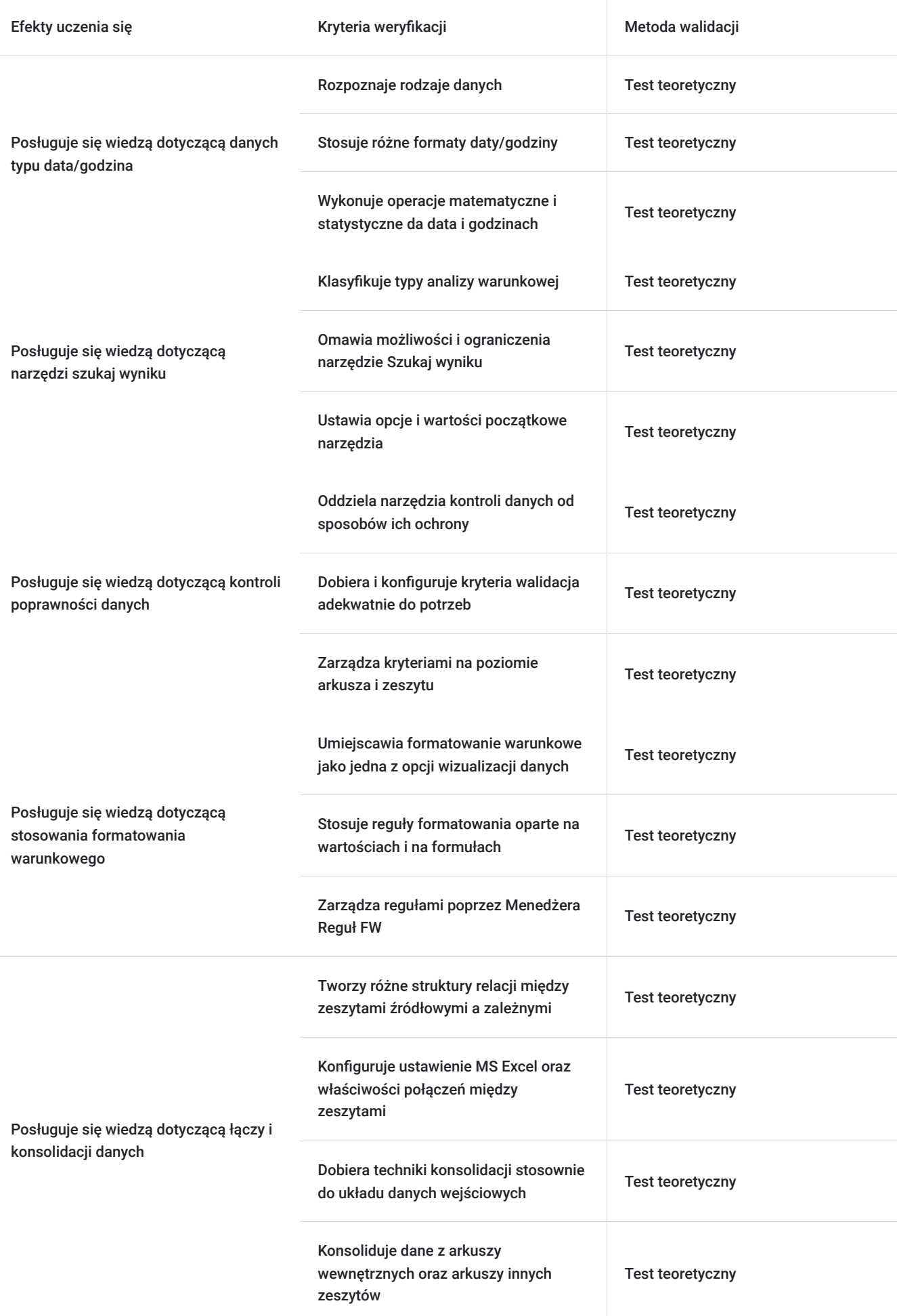

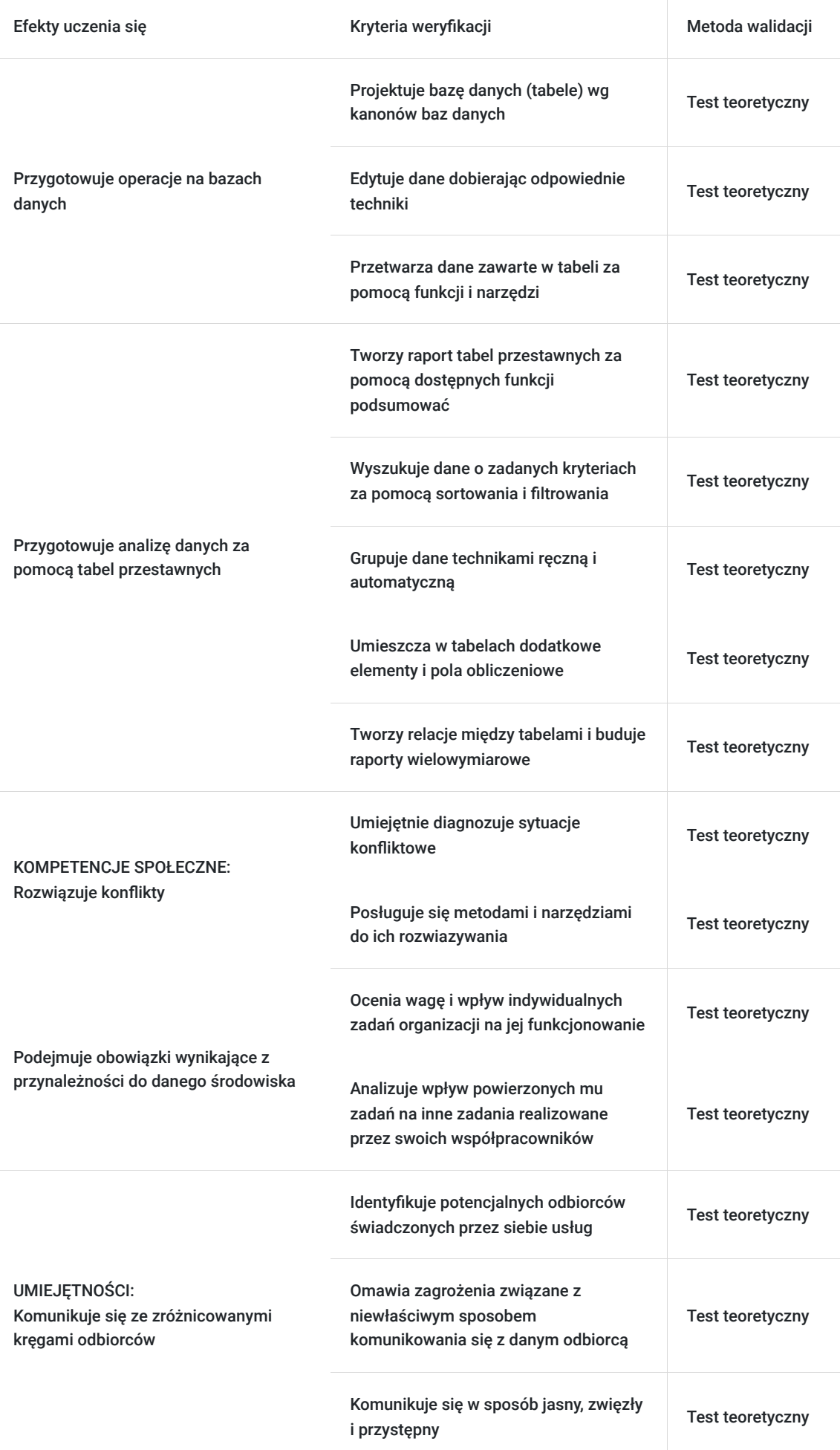

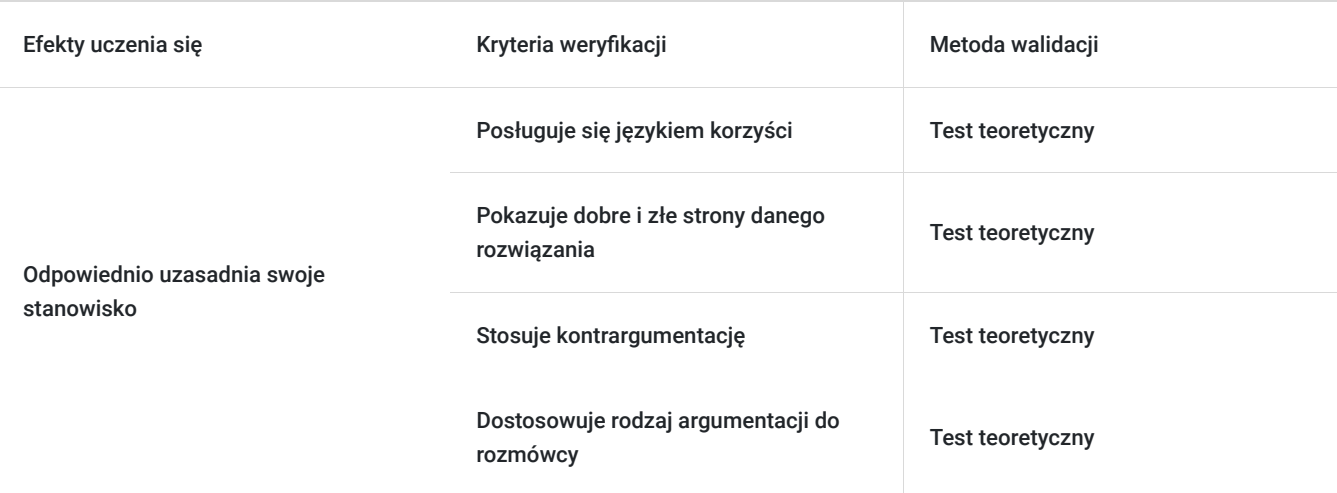

## Kwalifikacje

### **Kompetencje**

Usługa prowadzi do nabycia kompetencji.

#### **Warunki uznania kompetencji**

Pytanie 1. Czy dokument potwierdzający uzyskanie kompetencji zawiera opis efektów uczenia się?

Tak, dokument potwierdzający uzyskanie kompetencji (certyfikat) zawiera suplement z opisem efektów uczenia się.

#### Pytanie 2. Czy dokument potwierdza, że walidacja została przeprowadzona w oparciu o zdefiniowane w efektach uczenia się kryteria ich weryfikacji?

Tak, suplement potwierdza, że walidacja została przeprowadzona o zdefiniowane w efektach uczenia się kryteria ich weryfikacji.

#### Pytanie 3. Czy dokument potwierdza zastosowanie rozwiązań zapewniających rozdzielenie procesów kształcenia i szkolenia od walidacji?

Tak, suplement potwierdza rozdzielenie procesów kształcenia i szkolenia od walidacji, którą stanowi test przygotowany przez zewnętrznego eksperta.

### Program

- 1. Operacje na liczbach, zaokrąglenia i formaty pieniężne
- 2. Formuły wyszukujące
- 3. Formuły zliczające i sumujące
- 4. Stosowanie formuł tablicowych
- 5. Dane typu data/godzina
- 6. Narzędzie szukaj wyniku
- 7. Kontrola poprawności danych
- 8. Stosowanie formatowania warunkowego
- 9. Łącza i konsolidacja danych
- 10. Operacje na bazach danych
- 11. Analiza danych za pomocą tabel przestawnych
- 12. Walidacja

Organizator szkolenia zapewnia uczestnikom możliwość korzystania z przestronnej, klimatyzowanej sali szkoleniowej z dostępem do światła dziennego, która wyposażona jest w samodzielne stanowiska komputerowe. Na przygotowanym stanowisku komputerowym zainstalowane będzie oprogramowanie niezbędne do realizacji programu szkolenia.

Zastosowano taki układ stolików, który umożliwia łatwy dostęp trenera do każdego uczestnika. Takie rozwiązanie pozwala trenerowi komunikować się znacznie efektywniej z każdym uczestnikiem. Ponadto na wyposażenie sali szkoleniowej składają się również: projektor multimedialny i tablica suchościeralna.

Szkolenie jest realizowane w godzinach dydaktycznych. Dodatkowo każdego dnia w trakcie szkolenia przewidziane są dwie przerwy 15 minutowe oraz jedna przerwa lunchowa trwająca 45 minut. Przerwy nie są ujęte w polu "Liczba godzin dydaktycznych", ale są wliczone do tabeli z harmonogramem zajęć. Na zakończenie szkolenia zostanie przeprowadzona walidacja nabytych efektów uczenia się (test teoretyczny) trwająca 1 godzinę dydaktyczną.

Wymagany poziom obecności na zajęciach 80-100% (w zależności od wymagań operatora).

Do udziału w usłudze wymagana jest podstawowa wiedza ogólnoekonomiczna oraz podstawowa wiedza z zakresu obsługi MS Excel.

### Harmonogram

Liczba przedmiotów/zajęć: 12

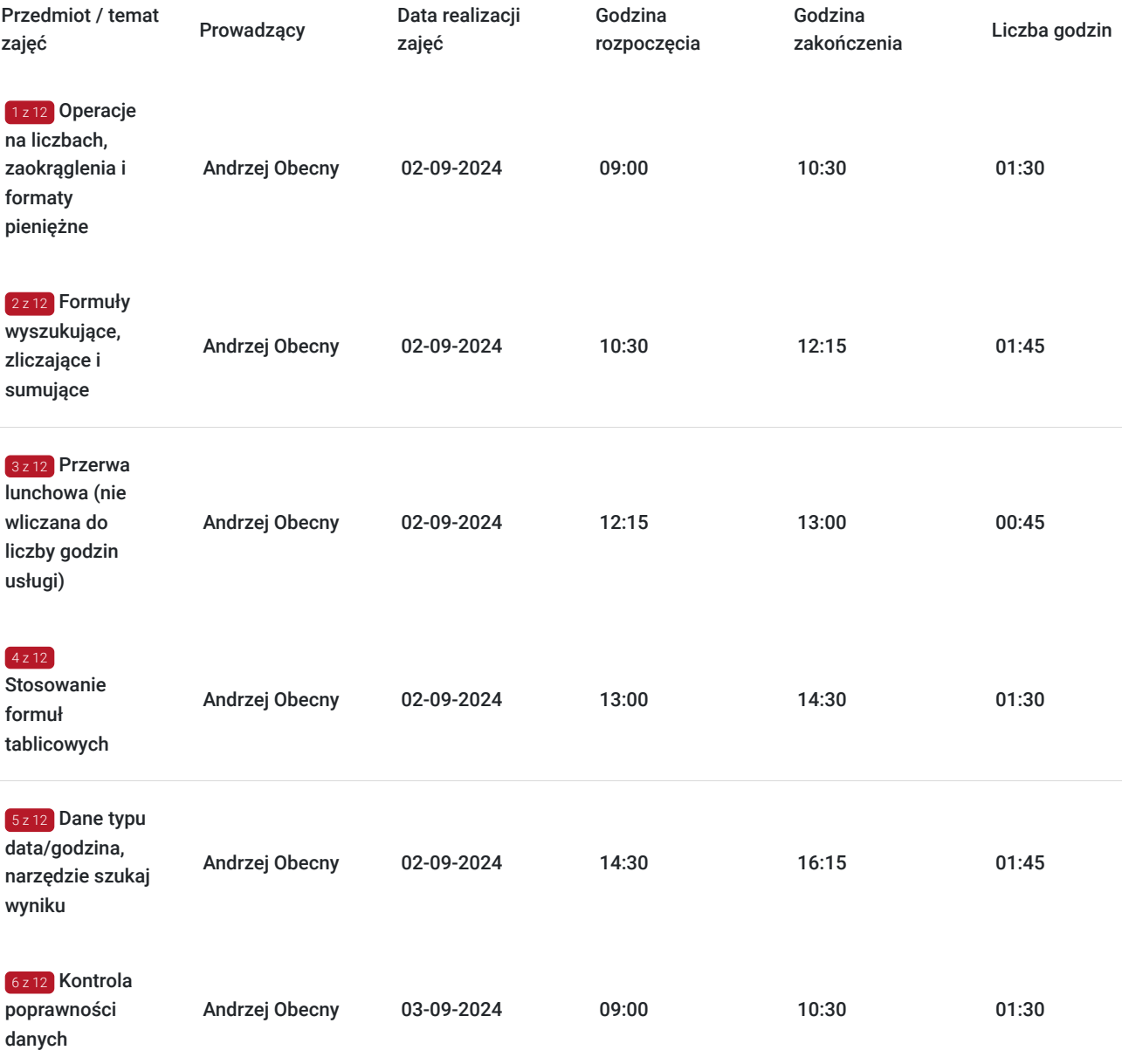

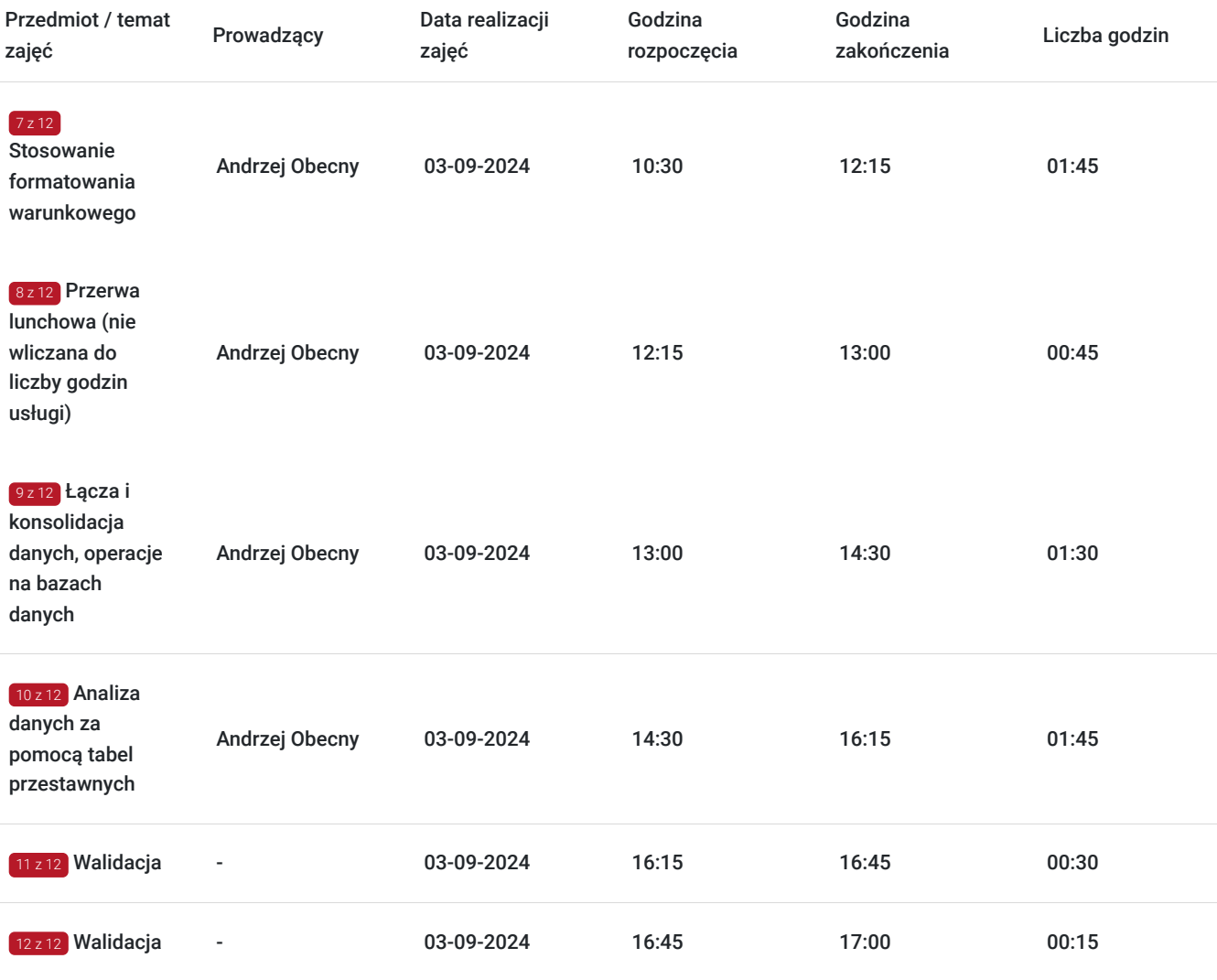

## Cennik

#### **Cennik**

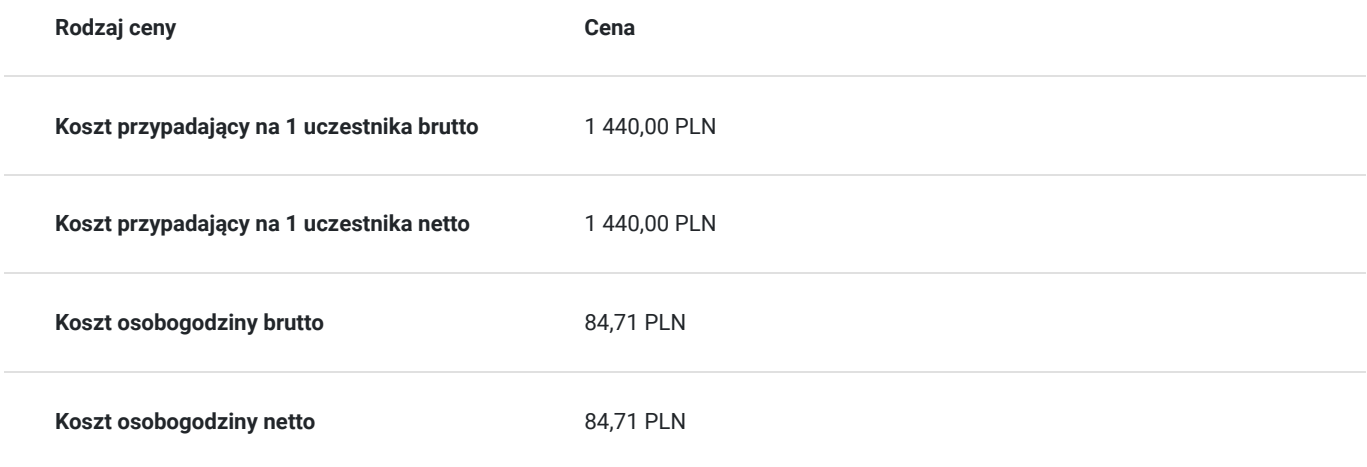

## Prowadzący

Liczba prowadzących: 1

 $1z1$ 

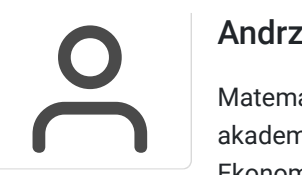

#### Andrzej Obecny

Matematyk. Absolwent Uniwersytetu im. Adama Mickiewicza w Poznaniu. Wieloletni nauczyciel akademicki. Aktualnie wykładowca w Wyższej Szkole Bankowej w Poznaniu oraz w Uniwersytecie Ekonomicznym w Katowicach. Wcześniej – przez 10 lat - pracownik działów IT w kilku polskich bankach. Trener szkoleń komputerowych. Współpracował na przestrzeni lat z kilkunastoma firmami szkoleniowymi oraz instytucjami edukacyjnymi. Przeprowadził ponad 150 szkoleń, głównie z zakresu obsługi i zastosowań arkusza kalkulacyjnego oraz programowania w VBA Excel. Przez lata pracy nauczycielskiej i trenerskiej nauczył i przeszkolił tysiące osób; młodzież gimnazjalną i akademicką, osoby dorosłe oraz seniorów. Autor kilku książek dotyczących Excela. Twórca oprogramowania z zakresu Visual Basic for Applications oraz konsultant dla działów IT.

## Informacje dodatkowe

#### **Informacje o materiałach dla uczestników usługi**

Uczestniczy otrzymują autorskie materiały szkoleniowe wykładowcy w tym np.:

- skrypty i autorską prezentację,
- scenariusze,
- pliki dokumentów przygotowanych w formacie PDF lub/i Excel,
- zadania i ćwiczenia,
- materiał dydaktyczny "umiejętności i kompetencje społeczne".

### **Warunki uczestnictwa**

Zgłoszenie poprzez BUR oraz bezpośrednio na stronie www.frr.pl w celu zawarcia umowy świadczenia usług i wyrażenia zgody na przetwarzanie danych osobowych.

#### **Informacje dodatkowe**

W polu Liczba godzin usługi wymiar godzin szkolenia jest przedstawiony w godzinach dydaktycznych (1 godzina dydaktyczna usługi = 45 minut).

#### **Uczestnik jest zobowiązany przed rozpoczęciem zajęć zapoznać się z dokumentem: "Materiał dydaktyczny – umiejętności i kompetencje społeczne".**

W sytuacjach nagłych/nieprzewidzianych, jak również w przypadku problemów technicznych prosimy uczestników szkolenia o kontakt pod numerem telefonu stacjonarnego (22)5831000lub (32)3530926 lub z opiekunem szkolenia.

Oświadczam, że firma Centrum Szkoleniowe FRR Sp. z o.o. (NIP 5213544873) jest wpisana do ewidencji szkół i placówek niepublicznych prowadzonej przez m. st. Warszawa pod numerem 1050K i na tej podstawie jest uprawniona do wystawiania faktur ze stawką VAT zw. (usługa szkoleniowa zwolniona z VAT zgodnie z art. 43 ust. 1 pkt. 26 lit. a Ustawy o podatku od towarów i usług z dn. 11.03.2004 r.).

### Adres

ul. Stanisława Moniuszki 4/8 40-005 Katowice woj. śląskie

#### **Udogodnienia w miejscu realizacji usługi**

• Klimatyzacja

- Wi-fi  $\bullet$
- Laboratorium komputerowe

# Kontakt

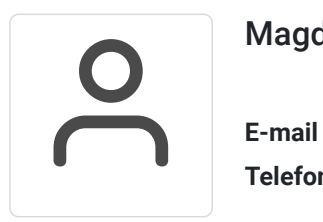

### Magdalena Rynkowska

**E-mail** magdalena.rynkowska@frr.pl **Telefon** (+48) 501 380 880